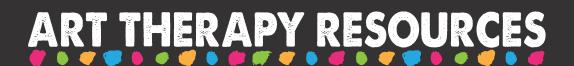

# 10 WEBSITE IMAGE TIPS

Follow these 10 tips to create images for your website:

## 1. OPTIMIZE IMAGE SIZE

Compress your images without compromising quality to ensure faster loading times. Large file sizes can slow down your website, leading to a poor user experience.

#### 2. CHOOSE THE RIGHT FILE FORMAT

Select the appropriate file format for your images. Use JPEG for photographs and complex visuals, and PNG for images with transparency or simpler graphics.

## 3. MAINTAIN IMAGE RESOLUTION

Use high-resolution images to ensure clarity and sharpness. Avoid pixelated or blurry images that can negatively affect the professional look of your website.

## 4. CONSIDER MOBILE RESPONSIVENESS

Design images that are responsive across various devices and screen sizes. Test how your images appear on mobile devices to ensure they retain their impact and visual appeal.

## 5. FOLLOW BRANDING GUIDELINES

Stay consistent with your branding by incorporating your brand colors, fonts, and visual elements into your images. This consistency reinforces your brand identity and creates a cohesive website design.

## 6. FOCUS ON IMAGE COMPOSITION

Pay attention to composition principles such as the rule of thirds, leading lines, and balance. Create visually pleasing images that draw the viewer's eye and convey your intended message.

## 7. USE AUTHENTIC AND RELEVANT IMAGES

Choose images that are authentic and relevant to your website's content and audience. Stock photos can be useful, but using original and unique images can help personalize your website.

#### 8. OPTIMIZE ALT TEXT

Include descriptive and concise alternative text (alt text) for each image. Alt text improves accessibility and helps search engines understand the content of your images.

## 9. UTILIZE IMAGE CAPTIONS

Consider adding captions to your images, particularly if they provide additional context or enhance the understanding of the image. Captions can engage viewers and provide valuable information.

# 10. TEST IMAGE PLACEMENT

Experiment with different placements of images on your website. Consider how images interact with text, headers, and other elements to create visual interest and guide users' attention.

**BLOG POST LINK:** https://arttherapyresources.com.au/art-website